## **Практика 5**

### **Структурные схемы**

### **Задания**

1. Построить годограф системы, заданной структурной схемой

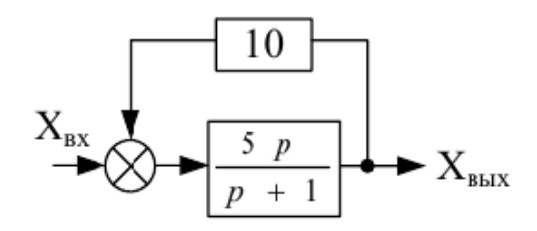

2. Построить АЧХ системы, заданной структурной схемой

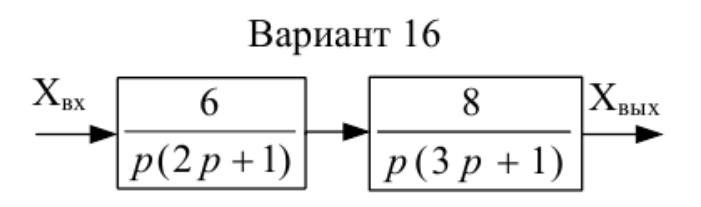

- 3. Ответить на следующие вопросы:
	- a. Какие звенья используются в Задании 1? Укажите их параметры.
	- b. Какие звенья используются в Задании 2? Укажите их параметры.

#### **Указание**.

При построении частотных характеристик и годографа приходится обращаться к комплексным числам.

При вводе комплексных чисел не забудьте, что нельзя использовать *i* или *j* сами по себе для ввода комплексной единицы. Нужно всегда печатать 1i или 1j, в противном случае Mathcad истолкует *i* или *j* как переменную. Когда курсор покидает выражение, содержащее 1*i* или 1*j*, Mathcad скрывает избыточную 1.

Для извлечения действительной и мнимой частей комплексного числа *z* можно использовать, соответственно, такие функции Mathcad, как Re(*z*) и  $Im(z)$ .

# **Приложение**

Текст соответствующего MATHCAD файла приведён далее. Он демонстрирует использование всех средств, нужных для построения графиков

## **Пример 1**

Построить годограф системы, эаданной структурной схемой

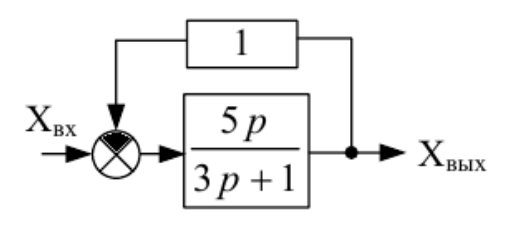

#### Решение

По структурной схеме определяем передаточную функцию, по которой затем строится годограф

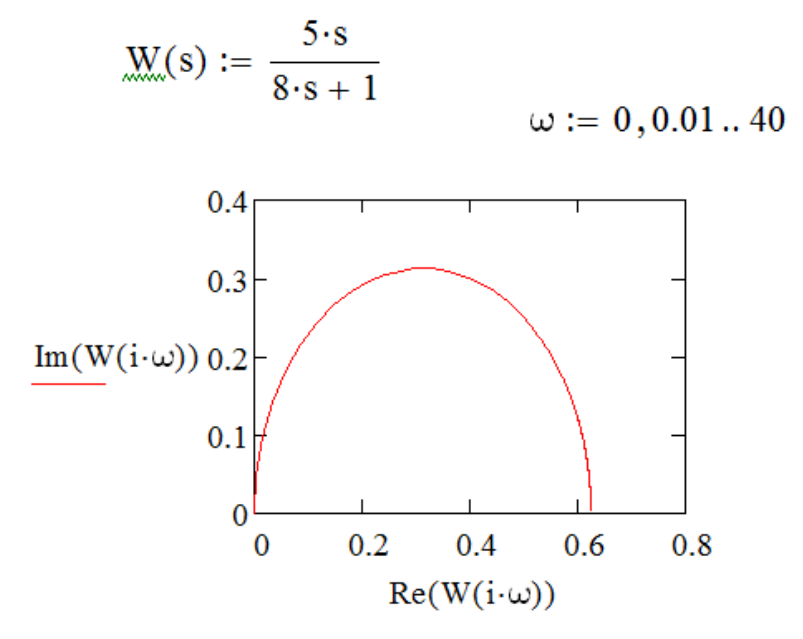

## Пример 2

Построить АЧХ системы, эаданной структурной схемой

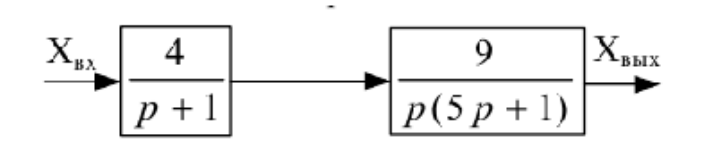

### Решение

По структурной схеме определяем передаточную функцию  $W(s)$ , по которой затем строится АЧХ

$$
\omega := 0, 0.1..2
$$

$$
\mathbf{A}(\omega) := \sqrt{\left(\text{Re}(W(i \cdot \omega))\right)^2 + \left(\text{Im}(W(i \cdot \omega))\right)^2}
$$

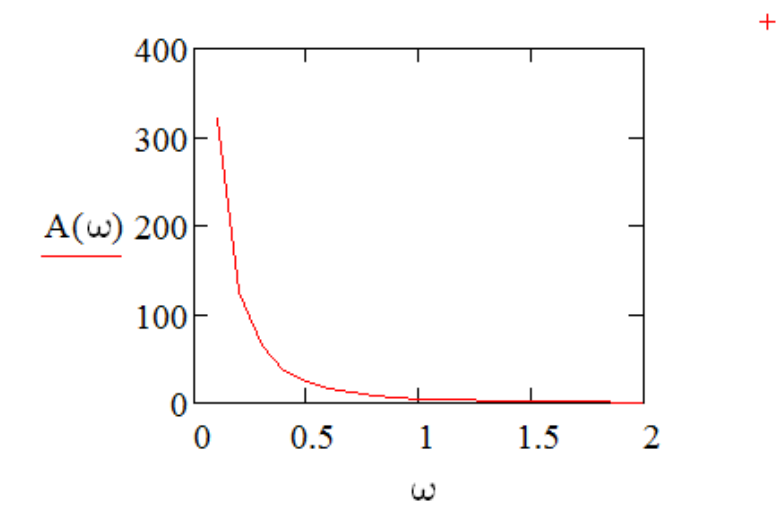